## CSP-OZ Demo: One Very Simple Telephone

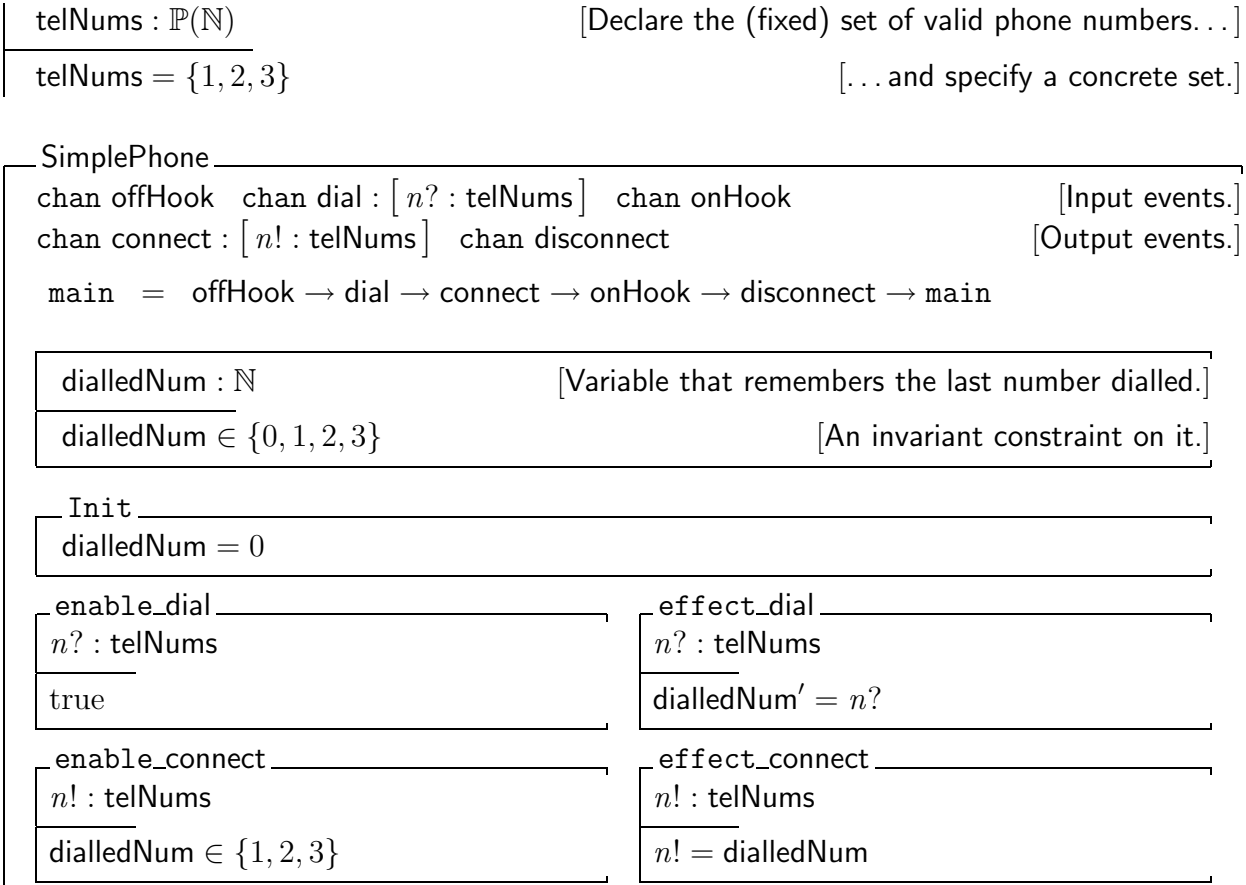

## CSP-OZ Class Inheritance for Incremental Constraints

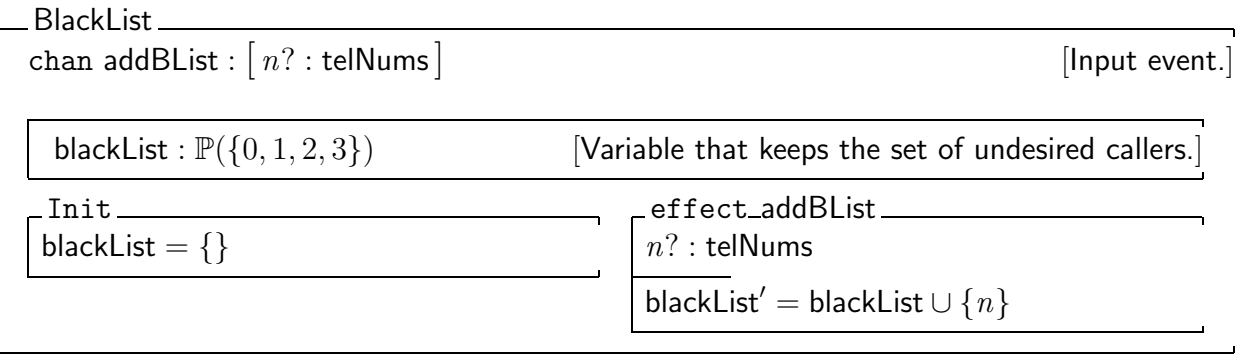

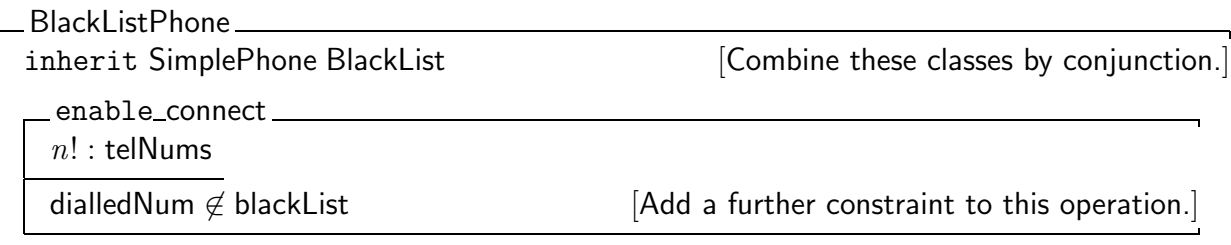